# Options

In this package there are three types of options (examples and differences will be shown further)

- 1. for interval notation
	- isointerval for using standardized format of interval described in ISO 31-11
	- isoointerval for using standardized alternative format of interval described in ISO 31-11
	- fnspeinterval for using special notation used at FNSPE CTU in Prague
- 2. for tensor notation (now for vectors and matrices)
	- isotensor for using standardized format of tensor
	- undertensor for using underline notation of tensor
	- arrowtensor for using arrow notation of tensor
- 3. for complex notation (real and complex part)
	- isocomplex for using standardized format of complex and real part
	- oldcomplex for using old LATEX default format of complex and real part

# Macros

## Interval

Let  $a$  and  $b$  be real numbers.

#### Closed interval

Using of macro

 $\ci{a}{b}$ 

as closed interval.

• isointerval

 $[a, b]$ 

• isoointerval (same as for isointerval)

 $[a, b]$ 

• fnspeinterval

 $\langle a, b \rangle$ 

## Opened interval

Using of macro

 $\oi{a}{b}$ 

as opened interval.

• isointerval

 $]a, b[$ 

 $(a, b)$ 

- isoointerval
- fnspeinterval (same as for isoointerval)

```
(a, b)
```
## Right closed interval

Using of macro

 $\triangledown$ rci {a}{b}

as right closed interval.

• isointerval  $[a, b]$ • isoointerval  $(a, b]$ • fnspeinterval  $\langle a, b \rangle$ 

#### Left closed interval

Using of macro

 $\left\{ a\right\}$ 

as left closed interval.

• isointerval

 $[a, b[$ 

• isoointerval (same as for isointerval)

 $[a, b)$ 

• fnspeinterval

 $\langle a, b \rangle$ 

## Using in text

All these macros can be used directly in text (thanks to the command ensuremath). Therefore one can use this syntax

Let  $x$ \$ be in \ci{a}{b}

which casts: Let  $x$  be in  $[a, b]$ .

## Tensor

Let  $x$  be vector and  $A$  be matrix.

#### Vector

Using of macro

 $\vee$  vec {x}

as vector.

 $\bullet\,$  isotensor - small letter with italic boldface

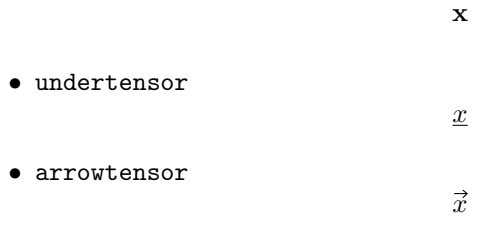

#### Matrix

Using of macro

 $\{\n$ 

as matrix.

 $\bullet\,$  isotensor - capital letter with italic boldface

A

 $\triangleq$ 

- undertensor
- arrowtensor
- $\overleftrightarrow{A}$

## Using in text

All these macros can be used directly in text (thanks to the command ensuremath). Therefore one can use this syntax

Let  $\text{vec}[x]$  be real.

which casts: Let  $\vec{x}$  be real.

## Complex

Let  $z \in \mathbb{C}$ .

### Real part

Using of macro

 $\leq$   $\leq$   $x$ }

as Real.

- oldcomplex
- $\Re$ e $\{z\}$
- isocomplex

 $\mbox{Re } z$ 

#### Imaginary part

Using of macro

 $\ln{x}$ 

as Imaginary.

- oldcomplex  $\mathfrak{Im}\left\{z\right\}$ • isocomplex
	- Im z

### Using in text

All these macros can be used directly in text (thanks to the command ensuremath). Therefore one can use this syntax

Let  $x\$  equal to  $\Re\{z\}.$ 

which casts: Let  $x$  equal to Re  $z$ .

## Subscript

In scientific LATEX text with two or more character should be in roman style (not italic as default), due to one can use prefix ! which make the word after it in roman style. Using of macro

A \_ { ! unique }

which leads to

Aunigue

instead of classic

Aunique

# Special sets of numbers

### Natural number

Macro

\ natun

as natural number leads to

Integers

Macro

\ inte

as interegers leads to

 $\mathbb Z$ 

N

#### Rational number

Macro

\ ratin

as rational number leads to

 ${\mathbb Q}$ 

## Real number

Macro

\ realn

as real number leads to

R

## Complex number

Macro

\ compn

as compex number leads to

 $\mathbb C$ 

## Using in text

All these macros can be used directly in text (thanks to the command ensuremath). Therefore one can use this syntax

Let  $n$ \$ be in \natun

which casts: Let  $n$  be in  $\mathbb N$ .

## Derivative

It is derived from physics package. The manual is [here.](http://mirrors.ctan.org/macros/latex/contrib/physics/physics.pdf)

### Operator

Partially derived from physics package.

#### Gradient

Macro

\ grad

as gradient leads to

 $\nabla$ 

## Divergence

Macro

\ div

as divergence leads to

∇·

Derived from physics package, old mean of this command as math symbol from dividing has alias as

\ divisionsymbol

which cast

÷

## Rotation

In English literature as curl operator has macro

\ rot

as rotation and leads to

 $\nabla \times$ 

One can also use physics package command  $\sqrt{curl}$ 

### Laplacian

Macro

\ lapl

as laplacian leads to

∆

One can also use physics package notation

 $\nabla^2$ 

which is cast by macro

\ laplacian

# Degree

Macro

\ degree

as degree leads to ◦ . Can be used without math mode.

# Physics unit

#### Variable unit

Macro

 $\varphi$  {m} {kg}

as variable unit leads to

 $[m] = \text{kg}$ 

This macro can be used directly in text (thanks to the ensure function). Therefore one can use

where  $\varphi\$  [m} {kg} is the mass.

which casts: where  $[m] = \text{kg}$  is the mass.

## Unit

Macro

m\ unit {kg}

as unit leads to

 $m$  kg

This macro looks as

 $\setminus$ ;  $\mathcal{L}_{\text{mdthrm}}$  {kg}

the space before the roman characters is very important in science publications.

## Expected value

Macro

\ expv {x}

as expected value leads to

 $\langle x \rangle$ 

# **Shortcuts**

One half

Macro

 $\hbox{\texttt{hlf}}$ 

as half leads to

1 2

#### One over

Macro

\ oover {x}

as one over leads to

1  $\boldsymbol{x}$ 

# Spaces

### Horizontal space

Macro

#### \ hem [ width ]

as hspace{em} leads to horizontal space of specific width (multiples of em). Special case is 1em

## $\mathrm{text}$  \mathrm { text } \hem \mathrm { text }

which leads to

text text

or shortcut form space with 2em width

\mathrm { text } \ htem \mathrm { text }

which casts

text text

# Implies with em spaces

Macro

#### \ impem

as implies with em spaces leads to

text  $\Rightarrow$  text